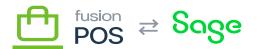

# RabbitMQ ▼

\_

ዏ

ſ

Menu: Comms / RabbitMQ

Feature: Message Bus

Editions: Cloud, Corporate, Store

This feature is for development preview only. It is not intended for production, QA, or demonstration at this time.

Fusion POS uses the RabbitMQ message broker to coordinate communication amongst an organization's POS servers and tenants.

This page contains the settings used to connect to the RabbitMQ server. For cloud tenants, this is the hub RabbitMQ server; otherwise, this is the local RabbitMQ server.

Typically, you do not need to enter these settings – <u>RabbitMQ Provisioning</u> applies these connection settings as part of its provisioning steps. However, you may use this page to update settings in the case of a password change, for example.

After making changes, run POS <u>Diagnostics</u> to confirm that the new settings are correct.

Host

The host name for the RabbitMQ server.

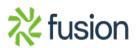

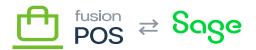

## Port

B is value refers to the TCP/IP port where RabbitMQ communications take place. This is typically 5672 but may differ according to your RabbitMQ server settings.

#### Use SSL

Check this value if communications to RabbitMQ should be protected by secure sockets layer (SSL). This is typically unchecked for the local RabbitMQ server, and checked for the hub RabbitMQ server, but may differ according to your RabbitMQ server settings.

## User

The username that is used by POS to connect to the RabbitMQ server. This value is read-only, as it is generated during provisioning.

#### Password

The password for the user account used by POS to connect to the RabbitMQ server.

## See Also

<u>RabbitMQ Provisioning</u>

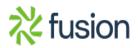